## **Übung 10: Stringsuche**

Abgabetermin: 27.05.2014

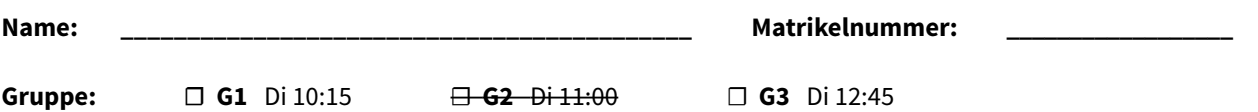

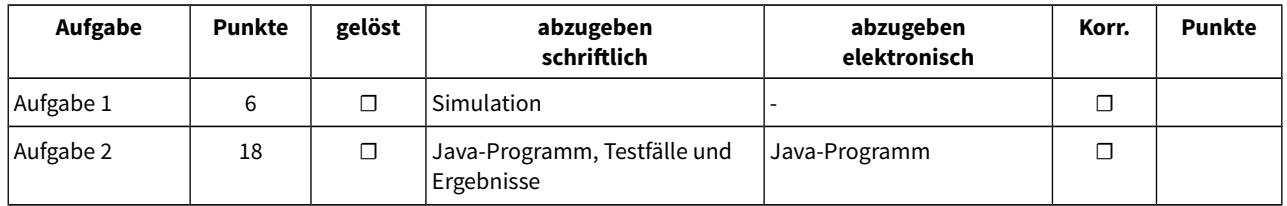

## **Aufgabe 1: Stringsuche mit Boyer-Moore simulieren**

Wenden Sie den Boyer-Moore-Algorithmus an. Bilden Sie zunächst die Skip-Tabelle für die Zeichenfolge "stelle". Suchen Sie dann diese Folge im abgebildeten Text (bis zum Ende!), und tragen Sie in den leeren Zellen die verglichenen Zeichen ein, wie in grau angedeutet.

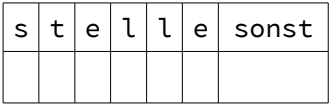

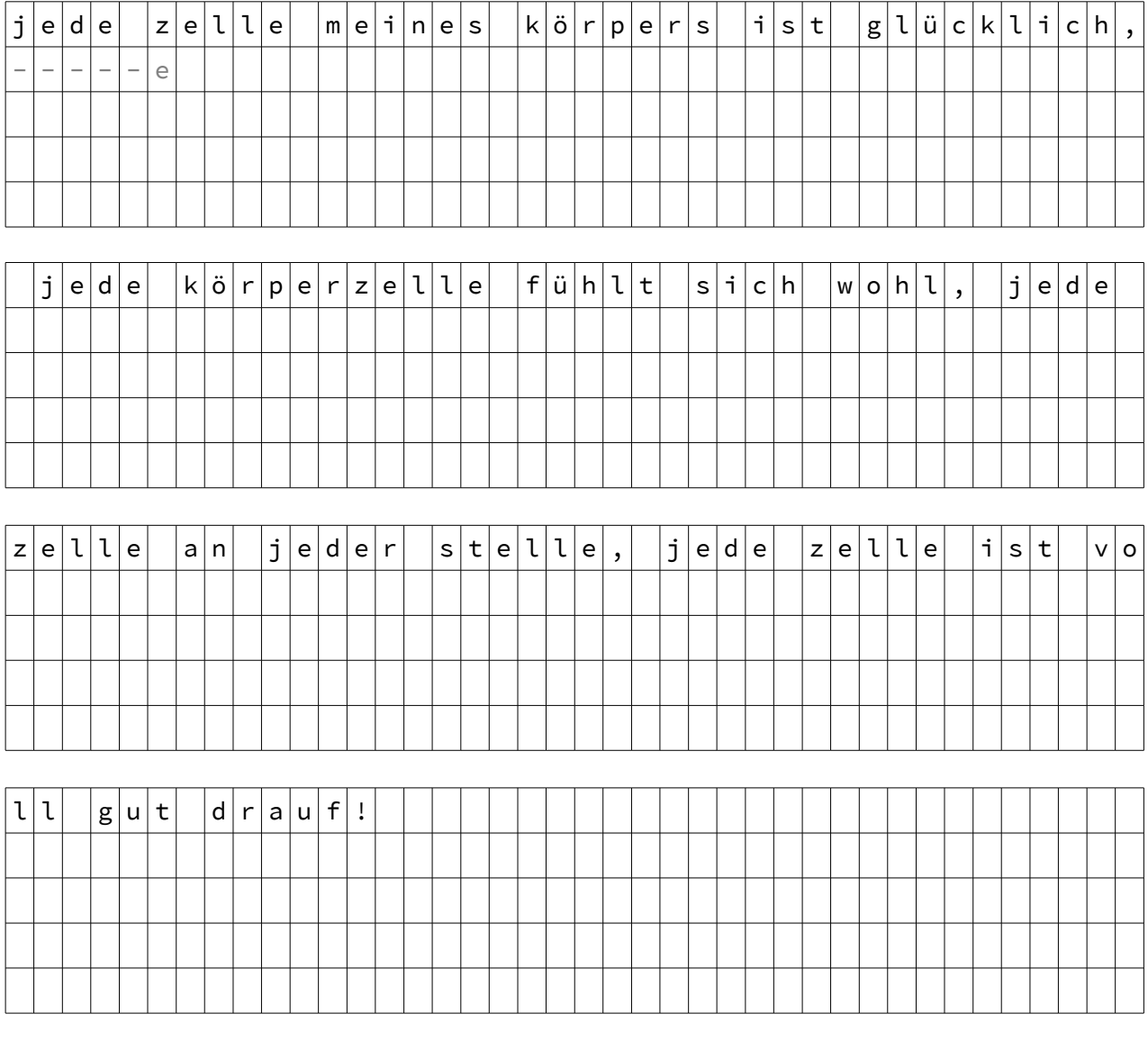

Implementieren Sie die Stringsuche-Algorithmen mit Brute Force und nach Boyer-Moore.

```
TextSearcher s = new BruteForceSearcher();
Out.println(s.countOccurences("wettergott", "Gott", false, false)); // Ausgabe 1
Out.println(s.countOccurences("wettergott", "Gott", true, false)); // Ausgabe 0
Out.println(s.countOccurences("wettergott", "tt", false, false)); // Ausgabe 2
Out.println(s.countOccurences("wettergott", "t", false false)); // Ausgabe 4
Out.println(s.countOccurences("Er ist Kaiser", "er", false, false)); // Ausgabe 2
Out.println(s.countOccurences("Er ist Kaiser", "er", false, true)); // Ausgabe 1
Out.println(s.countOccurences("Er ist Kaiser", "er", true, true)); // Ausgabe 0
```
Implementieren Sie die Klassen *BruteForceSearcher* und *BoyerMooreSearcher* im Paket *at.jku.students* mit folgenden Schnittstellen (alles *public*):

```
class BruteForceSearcher extends TextSearcher {
   int countOccurences(String text, String pattern, 
                             boolean matchCase, boolean wholeWordOnly) { ... }
}
class BoyerMooreSearcher extends TextSearcher {
   int countOccurences(String text, String pattern, 
                             boolean matchCase, boolean wholeWordOnly) { ... }
}
abstract class TextSearcher {
   abstract int countOccurences(String text, String pattern, 
                                       boolean matchCase, boolean wholeWordOnly);
}
```
Die *countOccurences*-Methode durchsucht den Text und zählt, wie oft das Muster vorkommt. Wenn der Parameter *matchCase* den Wert *true* hat, dann soll die Groß-/Kleinschreibung berücksichtigt werden. Wenn der Parameter *wholeWordOnly* den Wert *true* hat, zählt ein Muster nur dann als gefunden, wenn es als eigenes Wort vorkommt.

Testen Sie Ihre Implementierung mit dem vorgegebenen Programm *TextSearcherTest.java*. Dieses Programm durchsucht den Text aus der Datei *alice.txt* nach den Mustern in der Datei *patterns.txt*.

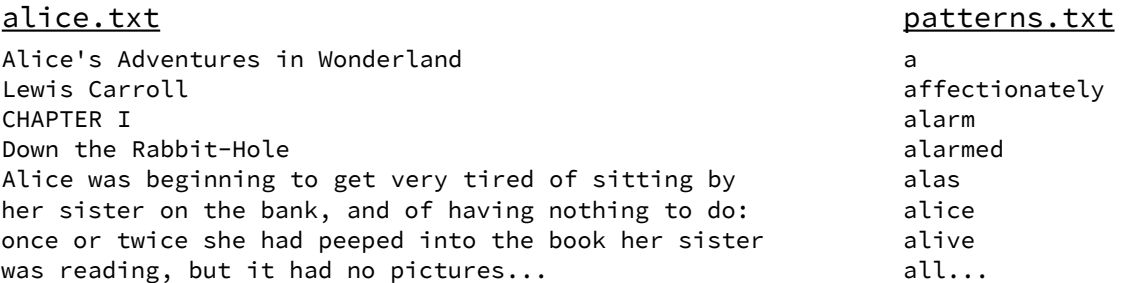

Das Testprogramm sucht jedes Muster mit Brute-Force und Boyer-Moore und misst die benötigte Zeit. Um die Messgenauigkeit zur erhöhen, wird jede Suche 100-mal wiederholt. Folgende Tabelle zeigt das Messergebnis.

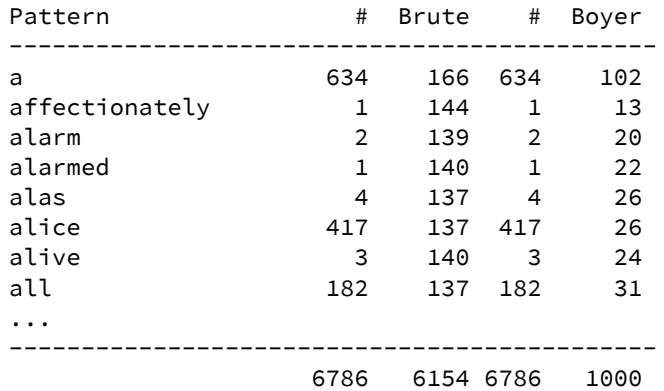

## Implementierungshinweise:

- a) Verwenden Sie die Methode *isLetterOrDigit(char c)* der Klasse *Character* um zu prüfen, ob ein Zeichen ein Buchstabe oder ein Leerzeichen ist.
- b) Verwenden Sie die Methoden *toLowerCase(char c)* oder *toUpperCase(char c)* der Klasse *Character* um einen Buchstaben in einen Kleinbuchstaben oder Großbuchstaben zu verwandeln.

Abzugeben ist: Java-Programm, Testergebnisse